# File I/O with Text Files

**Reading to files and writing from files is very useful.** 

## Basically, every file operation is:

- □ Open your file
- □ Read or Write your file
- □ Close your file

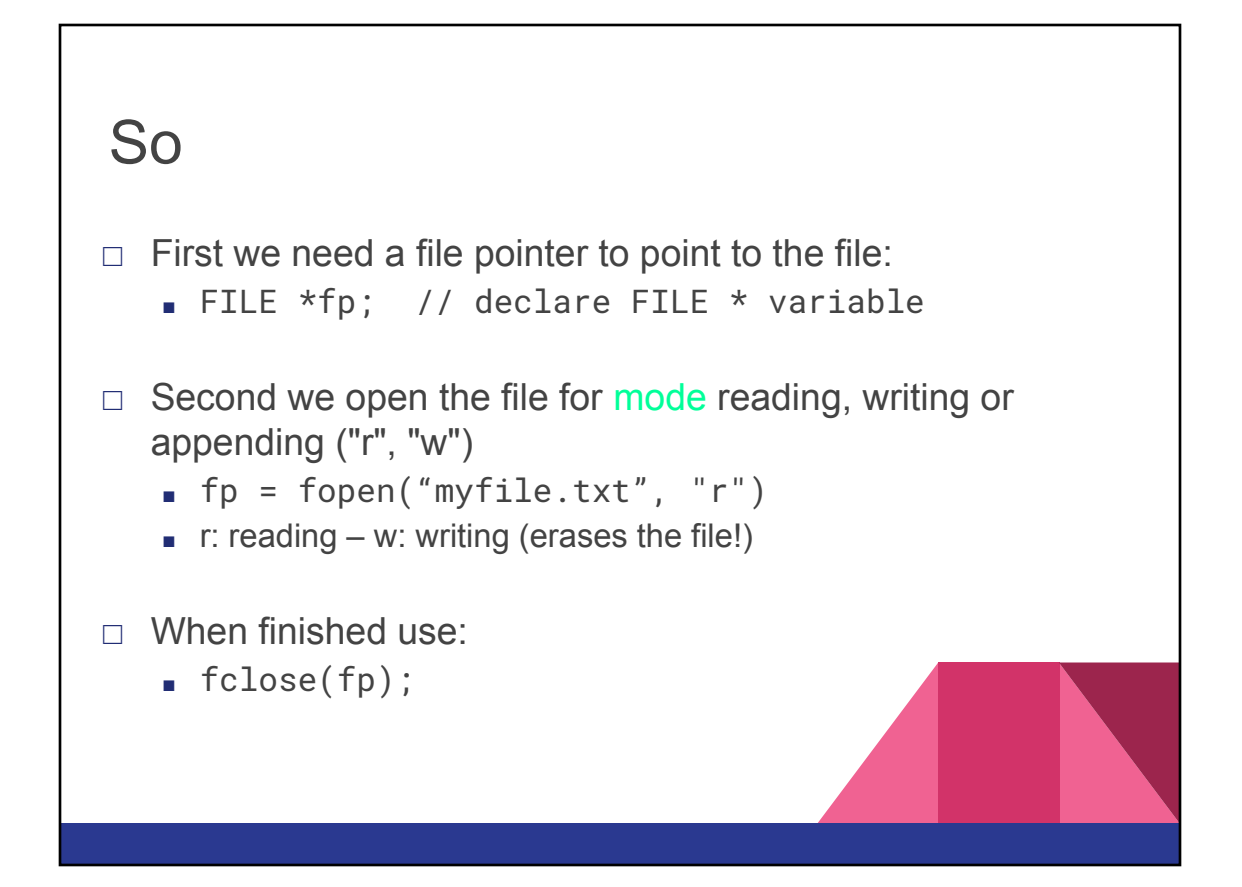

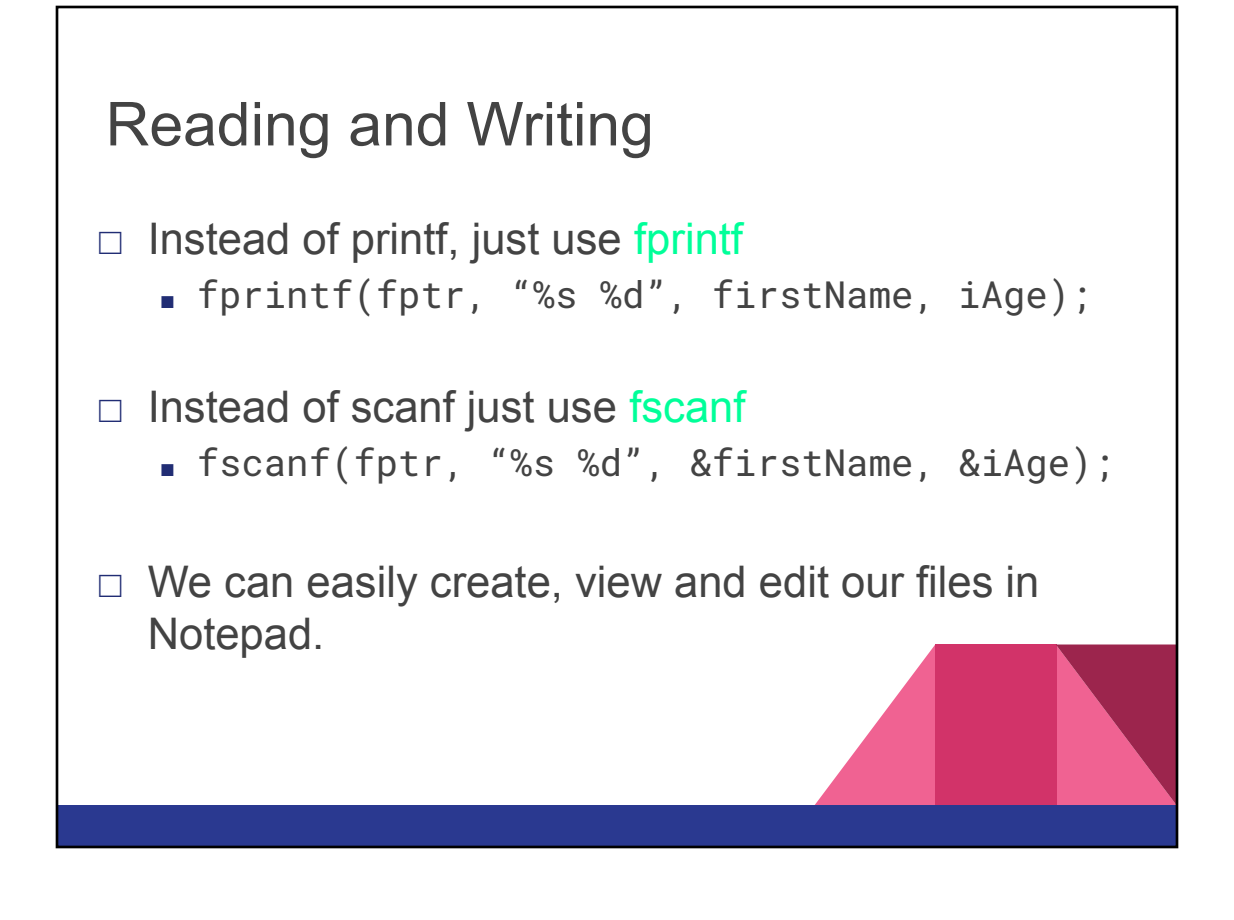

### List of file commands

- fopen (open the file)
- fclose (close the file)
- fprintf (use printf notation to write text to file)
- fscanf (use scanf notation to read the file)
- feof (have we "hit the End Of File" yet?)
- fgets (a different way to read text from the file)
- fputs (a different way to write text to the file)

## The file pointer (cursor)

When reading from or writing to a file, imagine the cursor moving through the file.

Every read or write operation moves this cursor through the file.

```
Example: Writing name to a file
int main() \{FILE *fptr;
   char name[50]; 
    fptr = fopen("name.txt", "w");
    printf("Enter name: ");
    scanf("%s", name);
    fprintf(fptr, "%s\n", name);
    fclose(fptr);
  return(0);
}
```

```
Example: Reading name from a file
int main() \{FILE *fptr;
   char name[50]; 
    fptr = fopen("name.txt", "r");
    fscanf(fptr, "%s", name);
    printf("Your Name is %s.",name);
    fclose(fptr);
    return(0);
}
```
Example: Reading unlimited number of names from a file

```
int main() \{FILE *fptr;
   char name[50]; 
   fptr = fopen("name.txt", "r");
   while (!foot(fp)) {fscanf(fptr, "%s", name);
      printf("Name is %s \n", name);
   }
    fclose(fptr);
    return(0);
}
```
#### In bigger programs…

- Use files to populate your arrays of data, but **avoid the trap of always writing to or reading from the file.**
- The general flow should be:
	- Start of program
	- Read from file into your variables (and close the file)
	- Run main program (menu, etc, etc)
	- Quit?
		- Write to the file by erasing and re-creating the file from the data in your variables

**DO NOT READ OR WRITE IN THE MIDDLE OF YOUR PROGRAM**

# Menu program example

```
#include <stdio.h>
int main() {
 FILE *fp;
  int num[1000];int x, numNumbers=0, choice;
                                                        if (choice == 1) { //ADD
                                                          printf("Enter a new number: ");
  // READ DATA IN
                                                          scanf("%i", &num[numNumbers]);
 fp = fopen("numbers.txt", "r");qetchar();
 while (!feof(fp)) {
                                                         numNumbers += 1;fscanf(fp, "%i", &num[numNumbers]);
                                                        \mathbf{L}if (!feof(fp))else if (choice != 0) {
      numNumbers++;
                                                         printf("\nInvalid Choice! Please try again
                                                        <sup>7</sup>
  fclose(fp);//RUN MAIN PROGRAM (*** NO FILE I/O IN HERE ***) if (choice != 0) {
                                                          printf("Press enter to continue...");
  do \{system("clear");
                                                          getchar();
    print(f("-----\n\cdot n");
                                                        ı
    for (x=0; x<numNumbers;x++) {
                                                      } while (choice != 0);
     printf("[*i] % i\infty", x, num[x]);\mathcal{F}//QUIT, SAVE TO FILE
    printf("-----\n\langle n" \rangle;fp = fopen("numbers.txt", "w");for (x=0; x<numNumbers;x++) {
    printf("1. Add number\n");
                                                       fprintf(fp,"%i\n",num[x]);
    printf("0. quit\n",");
    print(f("==,"));
                                                     fclose(fp);scanf("%i",&choice);
    getchar();
                                                  \mathbb{R}^{n \times n}
```